## **Redmine - Defect #5628**

# **Wrong commit range in git log command**

2010-06-01 09:59 - Sheng Wang

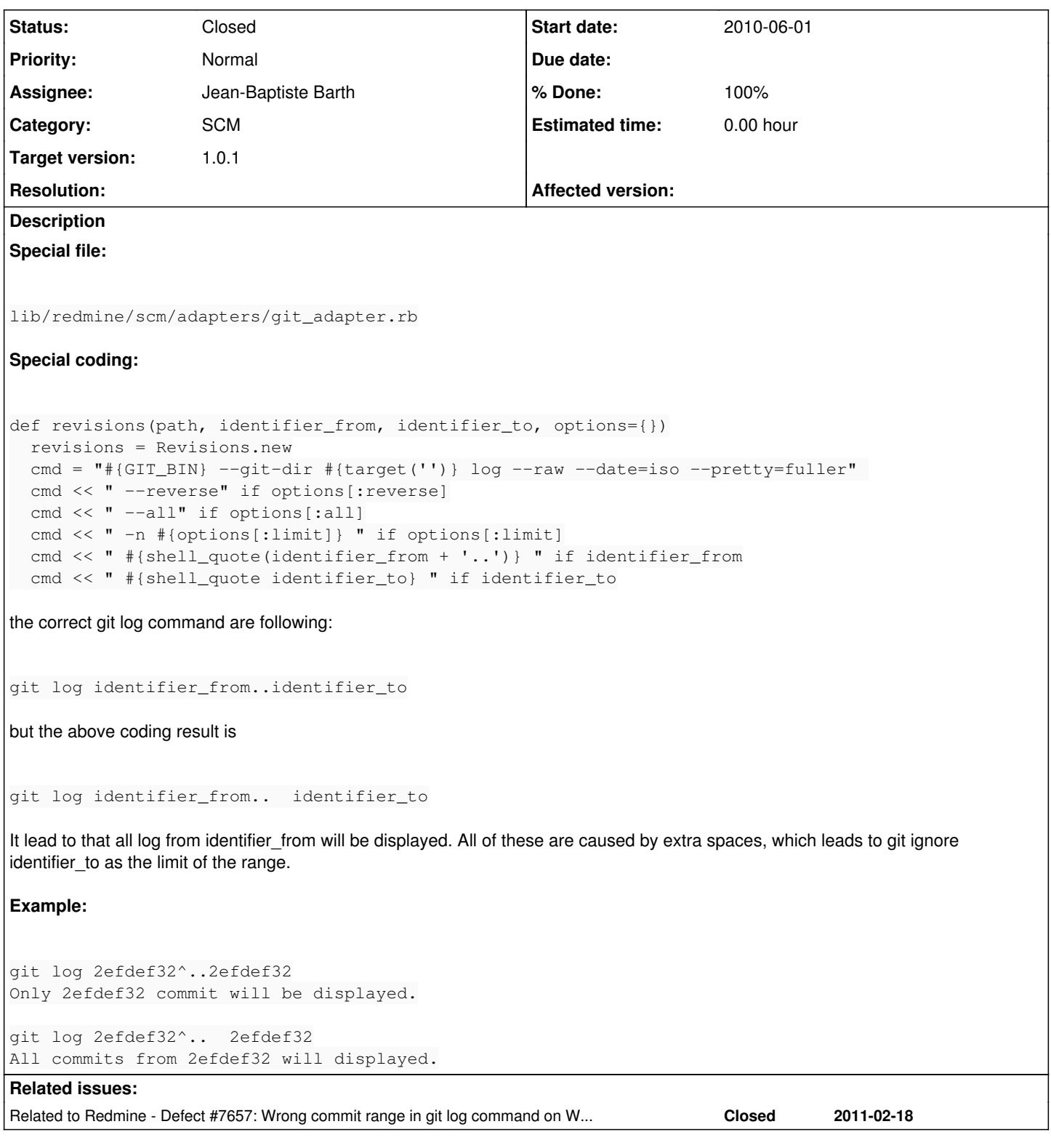

## **Associated revisions**

## **Revision 3925 - 2010-08-08 09:07 - Jean-Baptiste Barth**

Fixed wrong commit range in git log command. #5628

## **History**

## **#1 - 2010-06-21 13:47 - Felix Schäfer**

*- Subject changed from there is an coding error to Wrong commit range in git log command*

*- Assignee set to Eric Davis*

*- Target version set to 1.0.0 (RC)*

I don't use git, but as far as I understand the man page, this is valid.

## **#2 - 2010-06-24 22:41 - S. Christoffer Eliesen**

*- File 0001-git\_adapter.rb-Fix-whitespace-in-git-command.patch added*

I can confirm the behaviour outside of redmine. Attached patch should fix the problem.

#### **#3 - 2010-06-25 02:54 - Sheng Wang**

Great work! :)

I can confirm the behaviour outside of redmine.

I did confirm the behaviour outside of redmine. But these code that is not strict may lead to some unexpected error in futurellif someone call these code.

#### **#4 - 2010-06-25 23:52 - Eric Davis**

*- Assignee deleted (Eric Davis)*

*- Target version deleted (1.0.0 (RC))*

Can someone update Redmine's test git repository and provide a unit test that exposes this bug?

## **#5 - 2010-06-26 11:45 - Jean-Baptiste Barth**

*- File 5628\_git.diff added*

I'd prefer playing with spaces on actual code, it seems to me a bit less risky. Eric: no need to change actual repo in my opinion, but I added a unit test in attached diff (*git format*). Let me know what do you think.

## **#6 - 2010-08-08 09:11 - Jean-Baptiste Barth**

- *Status changed from New to Resolved*
- *Assignee set to Jean-Baptiste Barth*
- *Target version set to 1.0.1*
- *% Done changed from 0 to 100*
- *Affected version (unused) set to 1.0.0-RC*

#### Applied in [r3925](https://www.redmine.org/projects/redmine/repository/svn/revisions/3925)

#### **#7 - 2010-08-19 06:35 - Eric Davis**

*- Status changed from Resolved to Closed*

Merged to 1.0-stable for release in 1.0.1.

### **#8 - 2011-02-19 00:01 - Toshi MARUYAMA**

This issue is not fixed on Windows. I create new issue [#7657](https://www.redmine.org/issues/7657).

#### **Files**

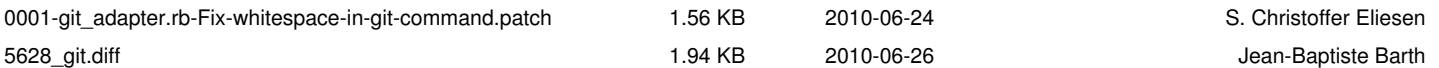